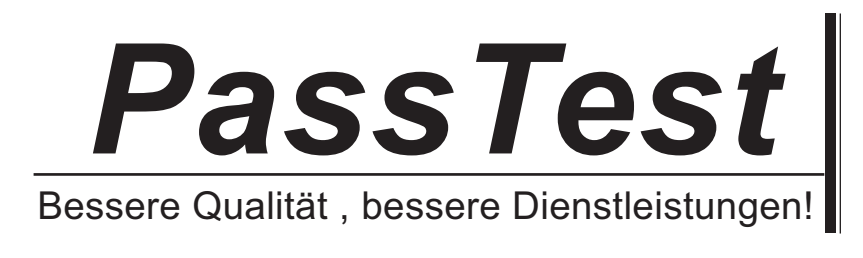

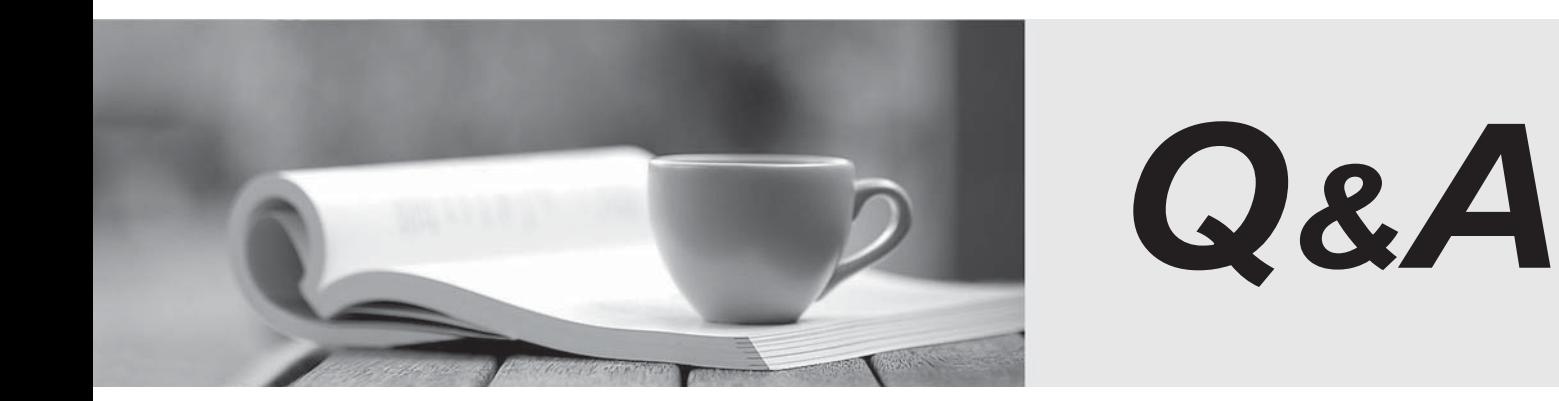

http://www.passtest.de

Einjährige kostenlose Aktualisierung

## **Exam** : **HP0-781**

# **Title** : NonStop Performance Analysis and Tuning

## **Version** : Demo

1. Which product allows you to collect, measure, view, analyze and evaluate application service-level metrics?

A. ASAP

B. TPDC and the contract of the contract of the contract of the contract of the contract of the contract of the contract of the contract of the contract of the contract of the contract of the contract of the contract of th

C. PEEK

D. MEASURE Answer:A

2. Which embedded SQL/MP statement is used for performance data collection?

A. INCLUDE SQLCA

B. INCLUDE SQLSA

C. INCLUDE SQLDA

D. INCLUDE SQLSTATS Answer: B

3. When are the best times to take measurements of a system? Select TWO.

A. when another detailed measurement is active

B. continuously

C. when the system is lightly loaded

D. at peak time

E. during database reorganization Answer: BD

4. Which PATHCOM command displays statistical information for all TCPs in the RUNNING state for a 10-minute interval?

A. STATS TCP \*, STATE RUNNING, PERIOD 10 MINS

B. STATUS TCP \*, STATE RUNNING, INTERVAL 10 MINS

C. STATS TCP \*, STATUS RUNNING, PERIOD 10 MINS

D. STATS TCP \*, STATE RUNNING, INTERVAL 10 MINS Answer: D

5. Which statistical information can be obtained in SQLCI?

A. disk reads, message count, lock waits

B. lock escalations, cash hit, records accessed

C. index level, records used, timeouts

D. disk open, message bytes, esp time Answer:A

6. Which Measure entities provide the data needed to determine a high level overview of the system over a 24-hour period?

A. CPU, PROCESS and DISC

B. CPU, PROCESS and DISKFILE

C. CPU, PROCESS and DISCOPEN

D. CPU, PROCESSH and DISC Answer:A

7. Performance has gradually worsened for an application that sequentially reads a frequently updated file (inserts, deletes & updates). What would you do to enhance the performance?

A. fup reload

B. create index **by a structure in the create in the create in the create in the create index** 

C. add partition

D. update statistics Answer:A

8. Which MEASURE entity can be used to implement transaction counting within an application process?

A. System

- B. Process and the contract of the contract of the contract of the contract of the contract of the contract of the contract of the contract of the contract of the contract of the contract of the contract of the contract of
- C. Userdef

### D. CPU Answer: C

- 9. What is the best strategy to start measuring a system?
- A. Run PEEK at random intervals.
- B. Use VIEWSYS to monitor the system.
- C. Use VIEWPOINT to highlight thresholds.
- D. Perform a 24-hour measurement of the complete system.

Answer: D

- 10. What does ViewSys collect information about?
- A. Open Control Blocks (OCB) currently in use
- B. processor dispatch rate
- C. EXPAND line utilization
- D. records accessed/used for SQL SELECTS

Answer: B

11. A query accessing a file has recently suffered a significant performance degradation. What recommended action is required on the file? Click the Exhibit button.

Data Chain Information:  $10<sub>1</sub>$ Number of chains Longest chain  $\overline{2}$ Chain length histogram  $\mathbf{0}$ 1  $100$  $2 - 10$  $11 - 25$  $\overline{\mathsf{n}}$  $26 - 50$  $\overline{\mathfrak{g}}$ 51 ?100  $\mathbf{0}$  $>100$  $\mathbf{0}$ Avg blocks/chain  $\overline{2}$ % of total blks in avg chain  $1%$ 

A. The query needs recompilation.

B. The file does not need a reload.

C. The file needs a reload.

D. The file needs update statistics. Answer: C

12. What would you do to enhance performance of the following query? Click the Exhibit button and scroll through the query.

Operation 1.0 : Scan : \SUNNY. \$CLASS1. SQLDB. EMPLOYEE Table : Record locks, stable access Access type Lock mode : Chosen by the system Column processing : Requires retrieval of 6 out of 6 columns Rocess path 1 : Primary, partitioned, sequential cache SBB for reads : Virtual Begin key pred. : None End key pred. : None Index selectivity : Expect to examine 100% of rows from table Index pred. : None Base table pred.: Will be evaluated by the disk process DEPTNUM =  $3600$ Pred. Selectivity : Expect to select 1.1905% of rows from table **Executor** pred. : None Table selectivity : Expect to select 1.1905% of rows from table Expected row count: 236 rows after the scan Operation cost  $: 848$ Total cost  $: 848$  $\geq$ invoke employee; -- Definition of table \SUNNY. SCLASS1. SQLDB. EMPLOYEE  $--$  Definition current at  $09:48:13 - 11/08/01$  $\epsilon$ **EMPNUM** NUMERIC( 6, 0) UNSIGNED NO DEFAULT NOT NULL **FIRSTNAME** CHAR(15) NO DEFAULT NOT NULL LASTNAME **CHAR(20)** NO DEFAULT NOT NULL , DEPTNUM NUMERIC( 4, 0) UNSIGNED **DEFAULT NULL**  $,$  JOBCODE NUMERIC(4, 0) UNSIGNED NULL. DEFAULT. **U TIMESTAMP** DATETIME YEAR TO FRACTION(6) DEFAULT SYSTEM ı. **\$CLASS1. SQLDB. EMPLOYEE** 8 Nov 2001, 9:54 SOL BASE TABLE CATALOG SCLASS1. SOLCAT VERSION<sub>2</sub> TYPE K FORMAT 1 EXT (284 PAGES, 30 PAGES, MAXEXTENTS 160 ) **REC 59** PACKED REC 58 **BLOCK 4096** KEY (COLUMN 0, OFFSET 0, LENGTH 4, ASC) INDEX ( 1, \$CLASS1. SQLDB. XEMPNAME, COLOMN 2, OFFSET 19, LENGTH 20, ASC, COLUMN 1, OFFSET 4, LENGTH 15, ASC, NOT UNIQUE ) PART (0, SCLASS1, 284 PAGES, 30 PAGES, MAXEXTENTS 160, FORMAT  $1, 0)$ PART (1, \$CLASS2, 284 PAGES, 30 PAGES, MAXEKTENTS 160, FORMAT 1, 14521) **AUDIT BIFFERED AUDITCOMPRESS**  $IDINER - 1$ SECURITY (RVEP): NONO DATA MODIF: 12 Apr 2001, 18:11 CREATION DRTE: 28 Feb 2001, 14:41 REDEFINITION DRTE: 12 Apr 2001, 18:11 LAST OPEN: 8 Nov 2001, 9:31 EOF: 364544 (3.5% USED) EXTENTS ALLOCATED: 1 **INDEX LEVELS: 1** 

#### A. force VSBB

- B. add more cash
- C. partition the table
- D. create an index

Answer: D

- 13. Which information is provided by TRA?
- A. cache hit rate
- B. status of reload
- C. average blocks per chain
- D. whether or not to reload a file

#### Answer: C

14. Which RDF global parameter should be set to allow monitoring of an Updater's lag time?

A. UPDATERDELAY

B. UPDATERRTDWARNING

### C. UPDATERTXTIME

D. UPDATEROPEN

#### Answer: B

15. Scenario: The Marketing Group is asking for a new feature to be added to the retail OLTP application. They would

like to have an online query that would list the last 30 days of purchases for a given customer (credit card number). The contract of the contract of the contract of the contract of the contract of the contract of the contract of the contract of the contract of the contract of the contract of the contract of the contract of the c

The file that currently contains this information is Key-Sequenced and it is updated every time a purchase is finalized.

The primary key for this file is system generated, the remaining data elements are: timestamp, credit card number, the state of the state of the state of the state of the state of the state of the state of the state of the state of the state of the state of the state of the state of the state of the state of the state of the st

part number of the item being purchased, the price and the quantity purchased.

You have been asked to recommend the optimal way to access this data. Select ONE.

A. Use the internal sort process and sort the file by the Timestamp

B. Create an Alternate Key file, using the Timestamp as Alternate Key value and accessing the file via the Alternate Key

C. Use the internal sort process and sort the file by the Credit Card Number

D. Create an Alternate Key file, using the Credit Card Number as Alternate Key value and accessing the file via the Alternate Key

Answer: D

- 16. Which method contributes to increased memory usage?
- A. shared run time libraries
- B. reusable program modules

C. reusable objects

D. program pairs Answer: D

17. What is the benefit of distributing processes across processors?

A. shorter path length

- B. easier management of serverclasses
- C. better load balancing

D. less use of memory resources Answer: C

18. Parallelism is a major performance feature exploited by

A. a NonStop process pair

B. an audited transaction

C. file partitioning

D. priority setting Answer: C

19. Which Pathway server class attribute directly controls the request queue?

A. TIMEOUT

B. CHECKPOINT

C. MAXLINKS

D. MAXSERVERS Answer: C

20. During interpretation of a SCREEN COBOL program, the TCP is responsible for dynamically allocating and deallocating memory space for terminal and server I/O buffers. Which TCP attributes define the total space available for these buffers? Select TWO.

A. MAXTERMDATA

B. TERMPOOL

C. TERMBUF

D. MAXREPLY

E. SERVERPOOL Answer: BE